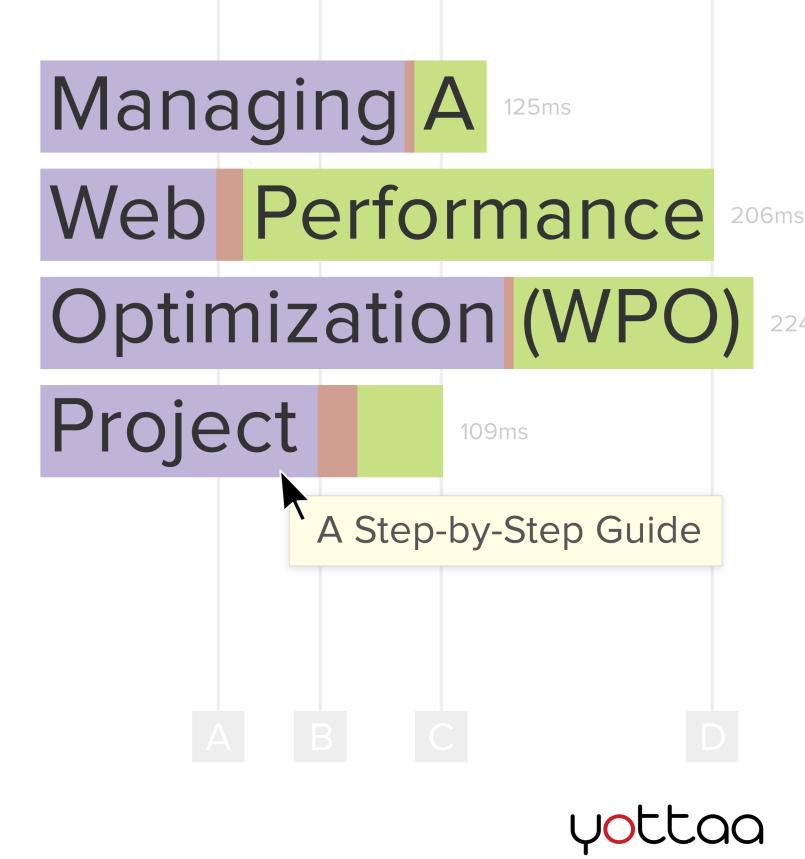

### **Intro: The Process**

Web Performance Optimization (WPO) is the science of improving websites. This means making websites lighter, more scalable, and faster across key variables like browser, device, and geographic location.

Doing WPO "right" requires a thoughtful approach. It's easy to waste time with techniques that are supposed to speed up your pages, but may not have the intended effect. The only way of knowing whether you're using your time and resources efficiently is to follow a project outline that involves testing, planning, and continuous monitoring.

This eBook is a top-level guide to creating your own plan for a WPO project. The principles in this book can be applied to a full-scale website overhaul, but also to smaller projects such as "band-aid" fixes for poor performance.

**WPO Tip**: This book is an overview. For greater detail on each step of the process, check out our eBooks 11 Techniques to Make Your Website Rock and 17 Metrics You Should Care About. Buttress these resources with books like *High Speed Websites* and *Even Faster Websites* by Steve Souders. For a complete set of resources, check the last page of this eBook.

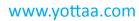

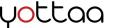

## **Table of Contents**

### 1. Establish a Baseline (pg. 4)

- a. Choose a Tool
- b. Familiarize Yourself with Performance Metrics
- c. Waterfall Chart
- d. Test
- e. Benchmark

### 2. Planning (pg. 11)

- a. Define Scope, Identify Techniques
- b. Prioritize
- c. Find tools

### 3. Development and Test (pg. 13)

- a. Implement Techniques
- b. Test/Characterize/Troubleshoot
- c. Tweak/Refine

### 4. Go Live! (pg. 15)

- a. At launch Make Sure Nothing Breaks
- b. Set Up Ongoing Monitoring

### 5. Resources (pg. 16)

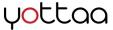

## 1. Establish A Baseline

To succeed in WPO it's important to find out how your site performs around the world, on different browsers, and with different last-mile connectivities. In this chapter, we'll explain how to create a plan for thorough baseline testing.

|        | -                                           |            |                   |                     |          |                                                                                                    |
|--------|---------------------------------------------|------------|-------------------|---------------------|----------|----------------------------------------------------------------------------------------------------|
|        |                                             |            |                   |                     |          | And the second second s |
|        | 0 ms 2400 ms                                |            | 3100 ms           | 3200 ms             | 3300 ms  | 3400 ms                                                                                                    |
|        |                                             |            |                   |                     |          |                                                                                                    |
| ualiza | ations (Waterfall chart                     |            | \$                |                     |          | Ę                                                                                                    |
| L      | JRL =                                       | - Status ≡ | - Host ≡-         | Size ≡• Type ≡•     | Timeline | 1                                                                                                    |
| 1 w    | ww.cnn.com                                  | 200 OK     | www.cnn.com       | 24 KB html          | 786ms    |                                                                                                    |
| 2 h    | dr-main.gif                                 | 200 OK     | i.cdn.turner.com  | 7.6 KB glf          | 779ms    |                                                                                                    |
| 3 h    | plib-min.js                                 | 200 OK     | z.cdn.turner.com  | 144 KB x-javascript | 1.66s    |                                                                                                    |
| 4 h    | plib-min.css                                | 200 OK     | z.cdn.turner.com  | 30.6 KB CSS         | 842ms    |                                                                                                    |
| 5 n    | av-arrow.gif                                | 200 OK     | i.cdn.turner.com  | 93 B gif            | 270ms    |                                                                                                    |
| 6 VI   | deo_icon.gif                                | 200 OK     | i.cdn.tumer.com   | 138 B gif           | 215ms    |                                                                                                    |
| 7 1    | 20222113306-reding-google-privacy-t1-main.j | 200 OK     | i2.cdn.turner.com | 27.6 KB jpeg        | 1.115    |                                                                                                    |
| 8 1    | px.gif                                      | 200 OK     | i.cdn.turner.com  | 43 B gif            | 250ms    |                                                                                                    |
| 9 13   | 20616105325-cnnphotos-adolescense-depor     | 200 OK     | i2.cdn.turner.com | 26.8 KB jpeg        | 1.14\$   |                                                                                                    |
| 10 12  | 20615114745-clp-bruce-springsteen-film-0002 | 200 OK     | i2.cdn.turner.com | 3.2 KB jpeg         | 530ms    |                                                                                                    |
| 11 12  | 20608075615-obama-private-sector-0000152    | 200 OK     | i2.cdn.turner.com | 4.8 KB jpeg         | 469ms    |                                                                                                    |
| 12 1   | 20406051749-kony-2006-video-tease.jpg       | 200 OK     | i2.cdn.turner.com | 5.1 KB jpeg         | 500ms    |                                                                                                    |
| 13 12  | 20618013435-pkg-turner-wayne-brady-let-s-m  | 200 OK     | i2.cdn.turner.com | 6.1 KB jpeg         | 386ms    |                                                                                                    |
| 14 st  | andard?mboxHost=www.cnn.com&mboxSess        | 200 OK     | turnerbroadcastin | 93 B                | 222ms    |                                                                                                    |
| 15 bi  | tn_search_hp_text.gif                       | 200 OK     | i.cdn.turner.com  | 858 B gif           | 108ms    |                                                                                                    |
| 16 h   | dr-search-google.gif                        | 200 OK     | i.cdn.turner.com  | 1.8 KB glf          | 109ms    |                                                                                                    |
| 17 b   | g_ftrsearchfield.lrg.gif                    | 200 OK     | i.cdn.tumer.com   | 184 B glf           | 123ms    |                                                                                                    |
| 18 b   | g-nav.c.gif                                 | 200 OK     | i.cdn.turner.com  | 1.6 KB glf          | 119ms    |                                                                                                    |
| 19 b   | g_hat_black_lg.glf                          | 200 OK     | i.cdn.turner.com  | 273 B glf           | 110ms    |                                                                                                    |
|        | te=cnn&cnn_pagetype=main&cnn_position=5     | 200 OK     | ads.cnn.com       | 3.1 KB html         | 647ms    |                                                                                                    |
|        |                                             |            | www.cnn.com       | 255 B html          | 213ms    |                                                                                                    |
| 21 bi  | anner.html?csiID=csi1                       | 200 OK     | www.cnn.com       | 255 B HUIII         | 213ms    |                                                                                                    |

An excerpt from the results page of Websitetest.com, showing the waterfall chart and page load screenshots

### 1a. Choose a tool

You will be revisiting the testing tool you choose throughout the WPO process. Dozens of free testing tools are available on the web. These are a few of our favorites:

- Websitetest.com
- Webpagetest.org
- YSlow
- Mobitest (for mobile)

**WPO Tip:** Check out this page on WPO guru Steve Souders' site for a more complete list of available tools.

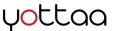

### 1b. Become Familiar with Performance Metrics

Performance metrics drive the WPO process. Conveniently, WPO metrics largely fall into four categories. The primary category, "Front end user experience," provides a direct picture of how your site performs; the secondary categories answer how and why the front-end metrics are they way they are.

### **Primary Performance Metrics:**

**"Front-end user experience"** - These include the four metrics shown below (excerpted from WebsiteTest.com results). The front end focuses on how fast a given visitor's browser can render your website content. The front end has taken on a new level of importance as websites have become more complex. It is commonly said that **80-90% of a page's total load time now occurs on the front end.** 

| Frontend user experience |           |  |  |  |
|--------------------------|-----------|--|--|--|
| Time to interact:        | 3539 ms   |  |  |  |
|                          | Time(sec) |  |  |  |
| Time to title:           | 217 ms    |  |  |  |
| Time to start render:    | 1125 ms   |  |  |  |
| Time to display:         | 2772 ms   |  |  |  |
| X                        |           |  |  |  |

An important note on front-end metrics: visitors can actually see these stages as they happen. This means that the user's perception of your site's performance is informed not only by how long it takes the page to load overall, but how fast each stage is completed. (Staring at a blank page is annoying, even if the page ends up loading in a reasonable time).

In conclusion: be cognizant of each stage, not just the Time To Interact!

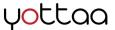

### **1b. Become Familiar with Performance Metrics (cont'd)**

### **Secondary Performance Metrics:**

(Example data is from results of a test of CNN.com on Websitetest.com)

| Backend performance |           |  |  |  |
|---------------------|-----------|--|--|--|
| Time to last byte:  | 253 ms    |  |  |  |
|                     | Time(sec) |  |  |  |
| DNS time:           | 3 ms      |  |  |  |
| Connect time:       | 50 ms     |  |  |  |
| Waiting time:       | 51 ms     |  |  |  |
| Time to First Byte: | 104 ms    |  |  |  |

"Content complexity" – These metrics quantify the content of your website, including how many assets you have, what types of assets those are (CSS, HTML, images, etc.), and how much of your site's weight is comprised by each type of asset. Website content is a major factor in front-end performance. **"Backend performance"** – These metrics show your website's data traveling from your server to a visitor's browser. Performance in this category directly affects the metrics in the front end, since the entire front-end process is on hold until your website's assets arrive at the browser.

| Content c  |          |          |          |  |
|------------|----------|----------|----------|--|
| Download   |          |          |          |  |
|            | Quantity | Size(KB) |          |  |
| Requests   | 174      |          |          |  |
| Domains    | 33       |          | 0        |  |
| HTML       | 28       | 85 KB    | 1.4 MB   |  |
| JavaScript | 36       | 497 KB   | 1.4 MD   |  |
|            |          |          | Size(KB) |  |
|            | CSS      | 3        | 80 KB    |  |
|            | Images   | 94       | 611 KB   |  |
|            | Media    | 4        | 127 KB   |  |
|            | Other    | 10       | 43 KB    |  |

| Availability     | 0        |  |
|------------------|----------|--|
| Uptime:          | 100%     |  |
|                  | Quantity |  |
| Samples:         | 3375     |  |
| Critical Errors: | 2        |  |
| Errors:          | 0        |  |
| Warnings:        | 0        |  |

"Availability" -- These metrics show how often your site is up and available to visitors. Since it requires constant collection over time, this information is less important for preliminary performance testing, but it will become important later when you are doing continuous site performance monitoring. Problems in this area indicate issues in the backend of your site.

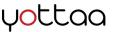

### **1c. Become familiar** with Performance Visualization

Web performance metrics offer generalities, but it's often necessary to use visualizations to dig deeper into how your site's load process appears to users in different conditions.

The **waterfall chart** is an indispensible tool for WPO. It displays basic data on all the assets of a web page visually, including the order they were downloaded by the browser, their weight, and how long they took to download. Using the waterfall chart is how you make the jump from numerical averages to actionable insights!

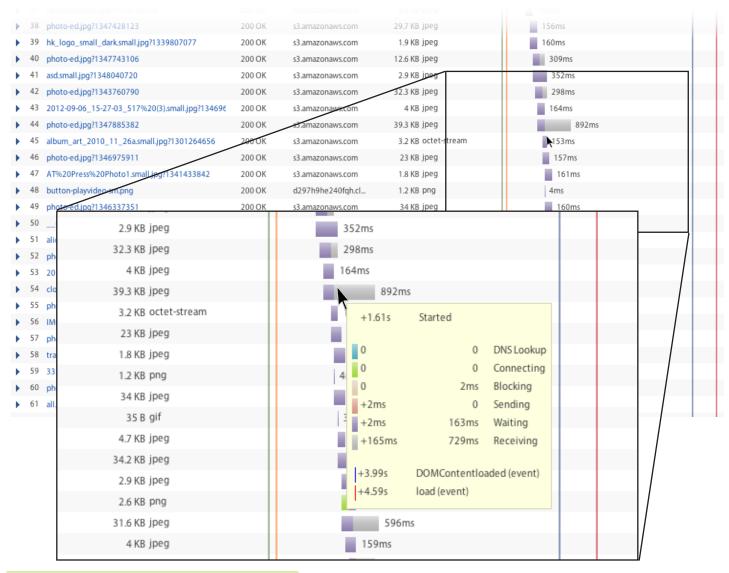

**WPO Tip:** The waterfall chart on WebsiteTest.com offers options for filtering and sorting these assets in order to easily isolate and identify trends or problematic assets.

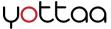

# **1c.** Become familiar with Performance Visualizations (cont'd)

After looking at all those metrics, sometimes you need a reality check. That's where screenshots and page load videos come in. **Screenshots and video give you a sense of what all the numbers and bars in the waterfall chart actually translate to for your users**. These tools offer a chance to make some subjective judgements in this otherwise scientific problem-solving process. Put yourself in the position of a visitor: is the page load process fast enough to keep you engaged and confident in the site's performance?

| age loading screenshots |                            |         |         |         |         |
|-------------------------|----------------------------|---------|---------|---------|---------|
|                         | Manuna III. III. II. II. I |         |         |         |         |
| 0 ms                    | 800 ms                     | 1100 ms | 1300 ms | 2400 ms | 2500 ms |

Page load screenshots of Kickstarter.com via WebsiteTest.com

| Page loading screenshots                   |                                                                                                    |                                                                                                    |
|--------------------------------------------|----------------------------------------------------------------------------------------------------|----------------------------------------------------------------------------------------------------|
|                                            | Page loading screenshots                                                                                                    | × 1000                                                                                                    |
| Reset 600                                  | Staff Picks: Music Image: Staff Picks: Music Image: S | Page loading screenshots                                                                                                    |
| A page load video of Ki<br>WebsiteTest.com | Reset 1300                                                                                                    | Staff Picks: Music   Staff Picks: Music   Staff Pic |

www.yottaa.com

vottaa

### 1d. Baseline Testing

In order to gain a complete understanding of web performance it's a good idea to test your site's performance with as many key variables as possible. This is referred to as **multivariate testing**.

The most common variables to test for are browser, geographic location, and last-mile connectivity (type and speed). Selecting multiple variables among these categories will help to identify weaknesses in performance based on delivery (geography), browser compatibility, and more.

There are a handful of uses for the data you collect at this stage. You could:

- Use the testing data to determine which techniques to use as you organize and prioritize your WPO project (Chapter 2).
- Use the data later, as a basis of comparison to gauge the success of your efforts in development and after going live (Chapters 3 and 4).
- Use the data to create benchmarks of your competitors (next page).

| Browser:            | ☑ Chrome-latest ☑ Fire                                                                                                    | fox-13 d Firefox-3.6 d Firefox-7                        | ☑ Internet Explorer-8 ☑ Int                               | ternet Explorer-9            |
|---------------------|----------------------------------------------------------------------------------------------------|---------------------------------------------------------|-----------------------------------------------------------|------------------------------|
| Location:           | North America:<br>Chicago (ORD)<br>Dallas (DFW)<br>Miami (MIA)<br>Oregon (PDX)<br>San Francisco (SFO)<br>Washington DC (DCA | Europe:<br>Berlin (BER)<br>Dublin (DUB)<br>London (LDN) | Asia:<br>Hong Kong (HK)<br>Singapore (SGP)<br>Tokyo (NRT) | Others:<br>O Sao Paulo (SAO) |
| Last mile connectiv | ity: Default (6mbps to 44r                                                                                                  | nbps, latency: 4ms)                                     |                                                           | \$                           |

**WPO Tip:** Make note of the exact locations, browsers, and connectivities you test by, as well as the frequency and time of day and week. The testing you'll do after implementing techniques should be roughly equivalent in order to provide an accurate control. Save your test data in a spreadsheet or other means, or use a built in save function if it is available in your testing tool.

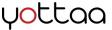

### 1e. Benchmarks

Another way to make use of the results of your website tests is to **compare your site's performance to your competitors'**.

Return to the testing tool you used before, and this time plug in a sample of your competitors' websites. Find at least five, but an ideal sample is 10 to 15. Putting together a report on these test results will help you to make more informed decisions on how to improve your own site.

You can also compare your site to the figures in the table below. It contains performance data that Yottaa collected from over 15,000 websites. Find out how your site's metrics compare to the rest of the Web!

|                           | 50th Percentile | Bottom 20th PCT | Bottom 5th PCT |
|---------------------------|-----------------|-----------------|----------------|
| DNS Time (msec)           | 60              | 149             | 413            |
| Connect Time (msec)       | 144             | 188             | 227            |
| Time to First Byte (msec) | 533             | 1,090           | 2,418          |
| Time to Last Byte (msec)  | 721             | 1,412           | 3,105          |
| Time to Title (msec)      | 1,259           | 2,368           | 4,647          |
| Time to Render (msec)     | 2,420           | 4,071           | 7,160          |
| Time to Display (msec)    | 5,168           | 8,780           | 15,254         |
| Time to Interact (msec)   | 6,263           | 10,643          | 18,494         |
| DOM elements              | 281             | 601             | 1224           |
| Domains                   | 6               | 17              | 33             |
| Asset Count               | 47              | 84              | 152            |
| Asset Weight (Bytes)      | 690,779         | 1,557,812       | 3,393,192      |
| JS Count                  | 8               | 19              | 33             |
| JS Size (bytes)           | 119,378         | 346,852         | 586,442        |
| CSS Count                 | 3               | 8               | 16             |
| CSS Size (Bytes)          | 18,134          | 60,265          | 120,000        |
| Image Count               | 25              | 48              | 87             |
| Image Size (Bytes)        | 318,788         | 895,948         | 2,056,237      |

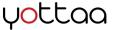

## 2. Planning

### 2a. Define scope, Identify techniques

For any performance problem found on your site, there's at least one known technique to fix it. Here are some common problems and the performance techniques associated with them:

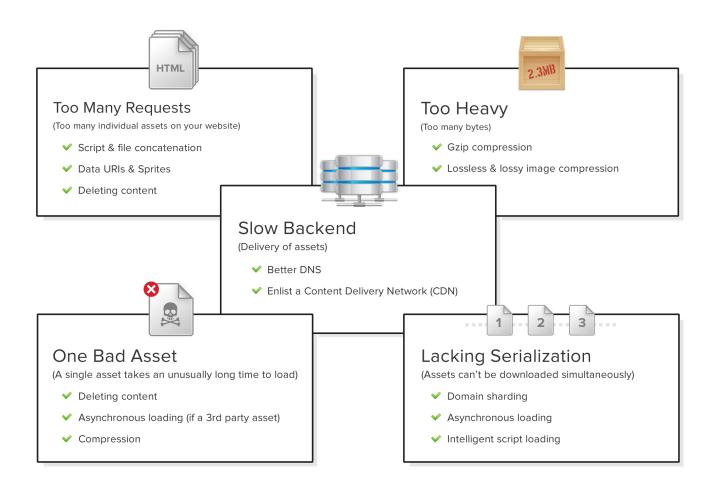

**WPO Tip:** Check out the last page of this eBook for helpful resources on choosing techniques to use in WPO!

www.yottaa.com

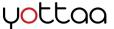

### **2b.** Prioritize

You simply can't do it all: there's always another way to make your website faster. That's why it's a good idea to prioritize your projects so that you are getting the most out of your time.

When approaching any website project, you must consider tradeoffs. As programmer Douglas Crockford notes in Steve Souders' *Even Faster Websites*: each time you touch code, you trade off the potential for improvement with the possibility of breaking the code. Keep this in mind.

Some WPO techniques are non-invasive. Compressing a single image, for instance, is unlikely to cause any issues with your site. However other techniques, like JavaScript minification and script concatenation, involve tinkering with the code itself, which is inherently risky. Take the nature of the techniques into account when you assess the risk of implementation.

In addition to assessing the risk, you should predict the amount of time each part of the project will take, and cross that with the potential impact. As is the case with any project with a fixed goal, at a certain point increasing time spent on the project will begin to outweigh the benefit of completion.

To prioritize, first figure out where your site falls short. Do you have too much JavaScript? Are your images too heavy? Does your site have a long time to first paint? Out of your site's shortcomings, find the areas with the largest potential benefit. For instance, a single image that loads slowly is easy to optimize, but doing so may have a minimal effect on the overall site load time. Conversely, if you have dozens and dozens of JavaScript assets, concatenating these scripts should be a high priority since the impact on your site's load time is likely to be significant.

### **2c. Find Tools**

When you've identified some techniques to try, it's a good idea to do some Internet searches to see if any tools exist that can make those jobs easier. For some techniques, developers have created shortcuts. JavaScript minification, for instance, has at least three tools -- JSMin, Minify JS, and JS Packer -- to help automate the process of stripping out white space. **Tools like these aren't perfect (and should be used with caution) but they do have the potential to seriously cut down development time.** 

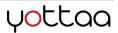

## 3. Development and Testing

### **3a. Development**

Using what you found in preliminary testing and benchmarking, it's time to take action. We've already shown some common problems and their associated solutions, but here's an overview of avenues you can take:

#### Sever side issues:

- Tune your database, improve business logic
- Load balancing, install firewall

#### Network (delivery of content)

- TCP/IP tuning
- CDN (Akamai, Yottaa)

#### Front end

- Reduce payload
- Reduce number of requests
- Promote parallel processing

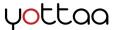

### 3b. Test

Now the fruits of your preliminary baseline testing will come to bear. Before going live with your site changes, test the site in a staging environment, making sure sure that the server cache has surpassed its Time To Live (TTL). The TTL is point at which the cache refreshes to reflect any recent changes to the site content.

Test the front-end and backend performance data with multiple browsers, locations, and connection speeds. It's also a good idea to space tests out over time for a day or two in order to account for variations in the data that could be due to the daily and weekly vicissitudes of the Internet.

Cross-reference your baseline data with the new data looking for discrepancies. Compare the averages from before and after to see if your work has produced a net change, but also pay attention to outliers. This may involve drilling into the waterfall to see if any individual assets or groups of assets have been affected by your work.

- If the changes you find in the testing data match the intended effect of the technique awesome!
- If you notice changes in your site for the worse, or in seemingly unrelated parts of your site, the technique you've implemented may have had unintended consequences. Figuring out why may involve some debugging.

### **3c. Tweak/Refine**

Based on what you find in testing, make any refinements you can to improve the results.

#### Example

Say you initially discovered a third-party JavaScript asset that was loading *synchronously*, and was therefore holding up your site's load process. You entered a script that forces the JavaScript to load *asynchronously*, in hopes of improving site performance. Although you succeed in making the asset load asynchronously, post-implementation testing reveals that the asset is still hurting performance, this time because it is simply a heavy asset that loads slowly. You would then want to circle back and compress and/or minify that JavaScript to complete the WPO project.

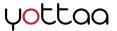

## 4. Go Live!

When you have implemented the techniques that you prioritized in step 2, and tested them thoroughly, **go live** with the changes on your main site.

### 4a. Make sure nothing breaks!

If you've done web development before, you already know: as rigorously as you test in staging, things can still go wrong when your changes go out in the "real world." Leave yourself time to troubleshoot small problems, or (if bigger problems arise) to retract your changes and go back to square one.

### 4b. Ongoing monitoring

This is the final step, and it is crucial. In order to guarantee a return on the investment of time and effort you've made in web performance optimization, you must monitor website performance continuously over time. The web is constantly shifting and changing, and your website's performance can likewise change at any moment.

There are several options for site performance monitoring including Pingdom, Yottaa Site Monitor, and Keynote. Using these tools, set up your site to be monitored in real time and save data to show trends. If available, set up service level agreements (SLAs) to establish a threshold for performance goals, and further, set up alerts or notifications when performance emergencies or SLA violations arise.

If you take the time to set up monitoring properly, the data will become your best friend. You will be able to plan future WPO projects more accurately with extensive data on your site's performance at your disposal.

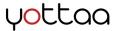

### Resources

- High Performance Websites by Steve Souders
- Even Faster Websites by Steve Souders
- 11 Techniques To Make your Web Performance Rock (Yottaa ebook)
- 17 Metrics You Should Care About (Yottaa ebook)
- YSlow Best Practices for Speeding Up Your Web Site
- Yottaa Blog
- Performance Matters Blog by Pat Meenan
- AaronPeters.nl Blog by Aaron Peters
- Google Developers Blog
- Book of Speed eBook by Stoyan Stefanov

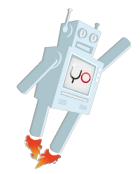

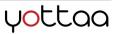

## About Yottaa

Yottaa is an easy-to-use cloud service that optimizes, protects, and monitors any website.

### Check out our most popular blog posts:

- How To: Identify 10 Performance Patterns in 10 Seconds
- 8 Monitoring Tips to Keep Your Site Up & Performing Well
- Monitoring SaaS Performance Behind a Login Screen? No Sweat.

### Download Other Useful eBooks:

- 11 Techniques to Make Your Website Rock
- 17 Metrics You Should Care About

#### **How Does Your Site Compare?**

#### **Request a Free Website** Benchmarking Report to Get:

- A Breakdown of site performance from around the world, across browsers and connection speeds
- **Benchmarking** relative to your competitors
- Identification of the biggest issues impacting your site

#### 

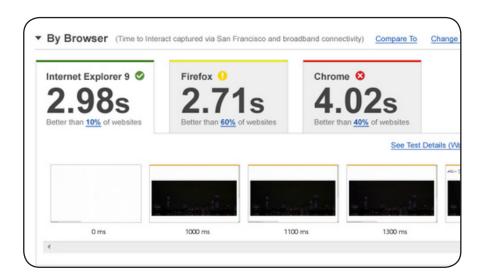

#### Like this eBook? Share it!

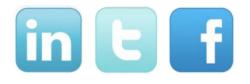

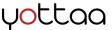